# **NSI - Première**

Initiation assembleur

qkzk 2021/06/01

# <span id="page-1-0"></span>**[Initiation à l'assembleur](#page-1-0)**

- Les instructions machines sont exécutées par l'unité de commande.
- Un programme est une suite d'instructions.

Le CPU est incapable d'exécuter directement des programmes écrits en Python (ou C, java etc.).

Les instructions exécutées au niveau du CPU sont donc codées en binaire.

#### **Langage machine :**

Ensemble des instructions exécutables par le microprocesseur

Chaque processeur possède son propre jeu d'instruction ! Mais il existe de grandes familles (x86 PC, ARM téléphones etc.) Une instruction machine est une chaîne binaire composée principalement de 2 parties :

- le champ "code opération" qui indique au processeur le type de traitement à réaliser. Par exemple le code "00100110" donne l'ordre au CPU d'effectuer une multiplication.
- le champ "opérandes" indique la nature des données sur lesquelles l'opération désignée par le "code opération" doit être effectuée.

champ code opération | champ opérandes

**Figure 1:** instruction machine

## <span id="page-6-0"></span>**[Familles Instruction machine](#page-6-0)**

- arithmétiques
- transfert de données
- rupture de séquence
- Les instructions arithmétiques (addition, soustraction, multiplication...).
	- "additionne la valeur contenue dans le registre R1 et le nombre 789 et range le résultat dans le registre R0".

• Les instructions de transfert de données

"prendre la valeur située à l'adresse mémoire 487 et la placer dans la registre R2"

### **Séquence d'instruction**

• Les instructions de rupture de séquence

les instructions machines sont situées en mémoire vive Au cours de l'exécution, le CPU passe d'une instruction à une autre

- l'instruction n°1 située à l'adresse mémoire 343,
- l'instruction n°2 située à l'adresse mémoire 344 etc.

#### **Rupture de séquence**

Rupture de séquence (ou saut, branchement): interrompre l'ordre initial sous certaines conditions en passant à une instruction située une adresse mémoire donnée

Si la valeur contenue dans le registre R1 est  $>0$ ,

alors la prochaine instruction à exécuter est l'adresse mémoire 4521 sinon, la prochaine instruction à exécuter est à l'adresse mémoire 355.

Suite très très longue de "1" et de "0" !

Extrêmement difficile : on remplace les codes binaires par des symboles mnémoniques.

11100010100000100001000001111101 –> ADD R1,R2,\#125

#### **Assembler :**

Transformer ces codes mnémoniques en langage machine.

ADD R1,R2,\#125 —> 11100010100000100001000001111101

Encore aujourd'hui, programmer en assembleur est une activité courante.

# <span id="page-13-0"></span>**[Présentation d'un langage](#page-13-0) [assembleur par l'exemple](#page-13-0)**

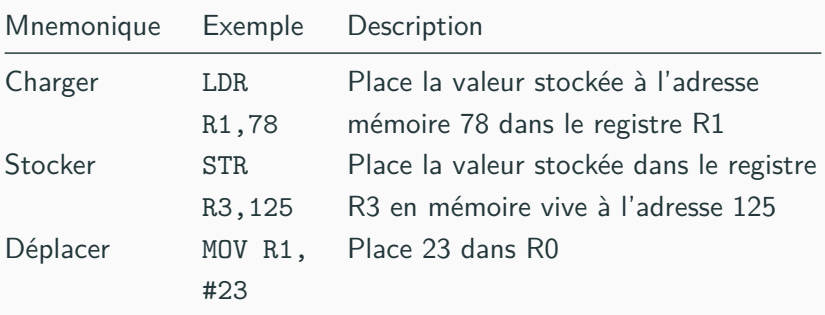

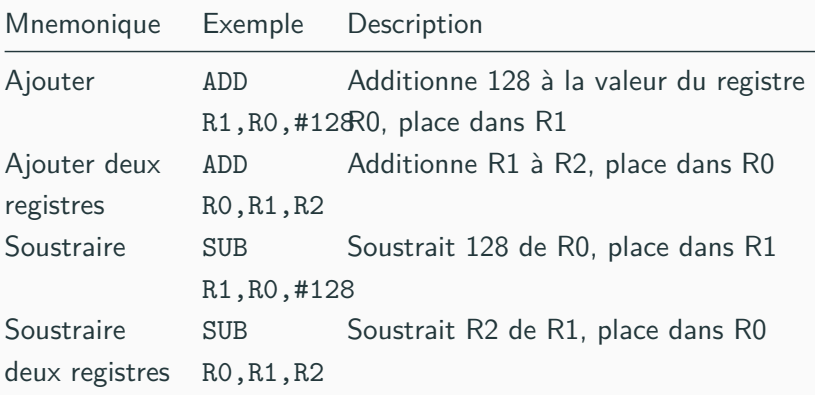

## **Rupture de séquence**

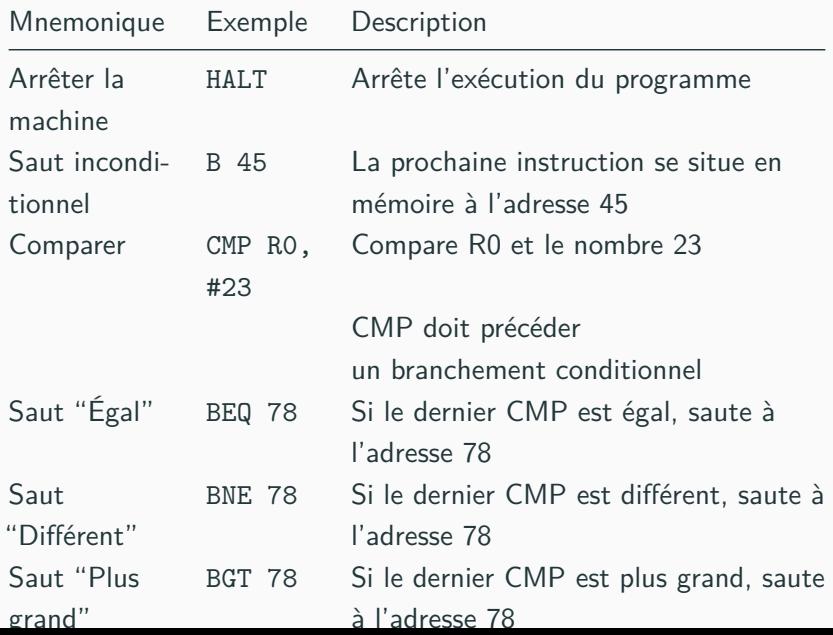

14

Expliquez brièvement :

ADD R0, R1, #42

LDR R5,98

CMP R4, #18

BGT 77

STR R0,15

B 100

Écrire les instructions en assembleur correspondant à :

- Additionne la valeur stockée dans le registre R0 et la valeur stockée dans le registre R1, le résultat est stocké dans le registre R5
- Place la valeur stockée à l'adresse mémoire 878 dans le registre R0
- Place le contenu du registre R0 en mémoire vive à l'adresse 124
- la prochaine instruction à exécuter se situe en mémoire vive à l'adresse 478
- Si la valeur stockée dans le registre R0 est égale 42 alors la prochaine instruction à exécuter se situe à l'adresse mémoire 85

Les instructions assembleur B, BEQ, BNE, BGT et BLT n'utilisent pas directement l'adresse mémoire de la prochaine instruction à exécuter, mais des "labels".

Un label correspond à une adresse en mémoire vive

CMP R4, #18 BGT monLabel MOV R0,#14 HALT monLabel: MOV R0,#18 HALT<sub>T</sub>

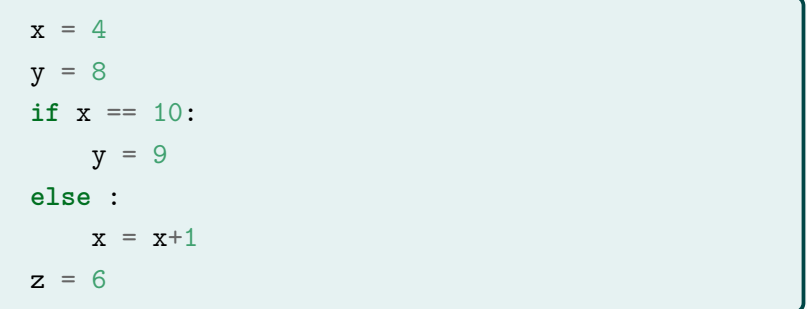

## **Python –> assembleur**

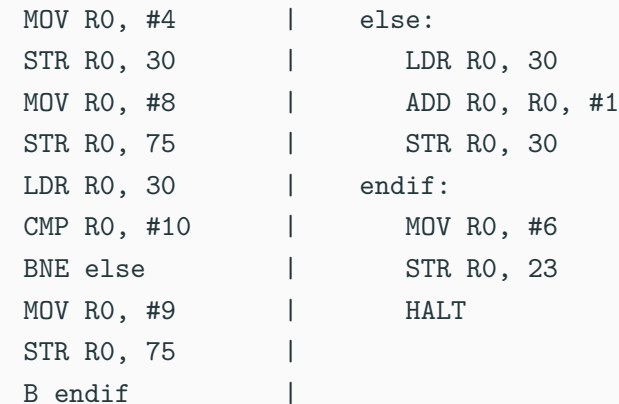